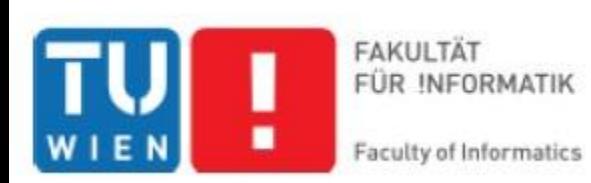

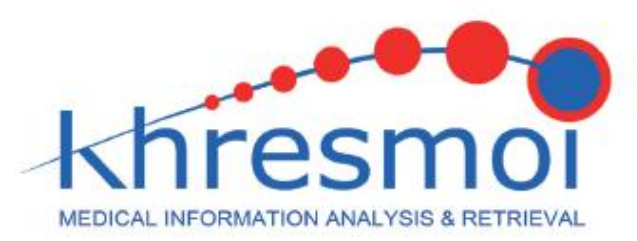

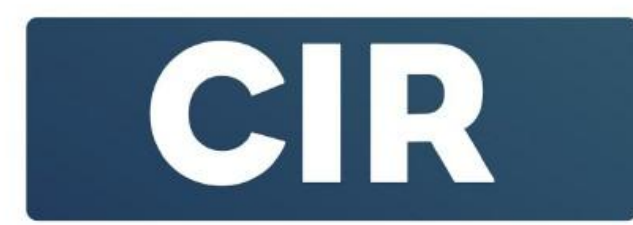

# Superpixel applied to 3D medical data

SSIP 2011, Szeged Student Lecture Talk

Markus Holzer markus.holzer@meduniwien.ac.at

**Wien** 

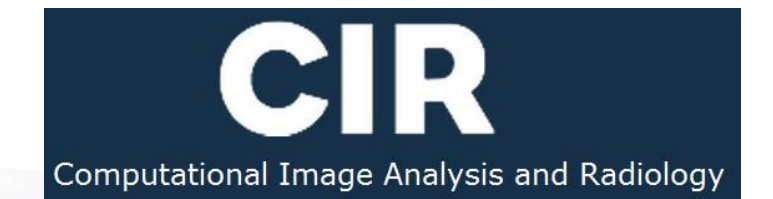

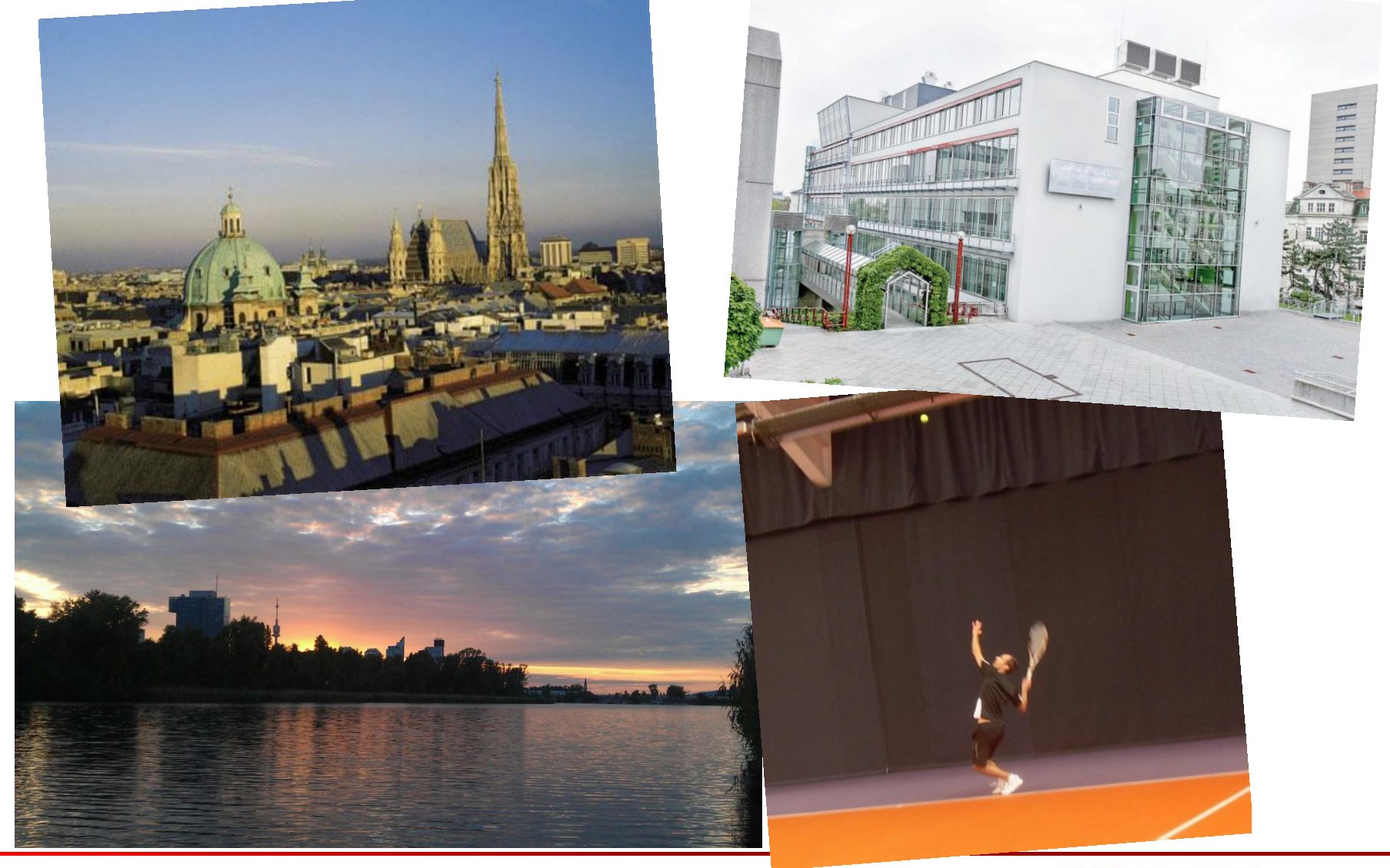

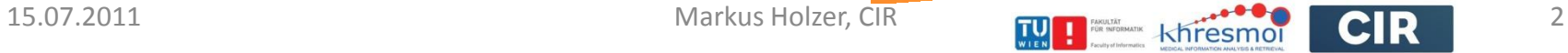

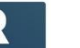

# Overview

#### **The khresmoi-Project**

- **About the project**
- **Usecase radiology**
- **Image processing projects**
- **Master thesis** 
	- **State of the Art**
	- Method example
- **Summary**

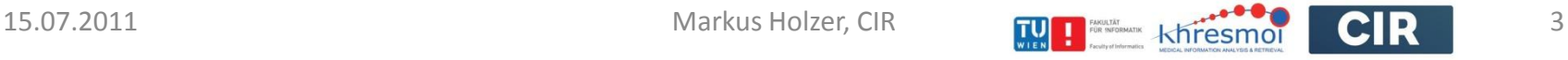

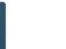

# Khresmoi - about

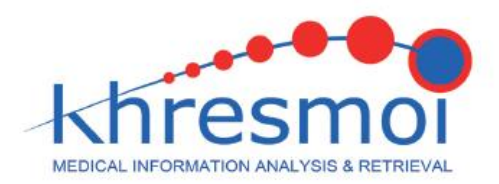

Name:

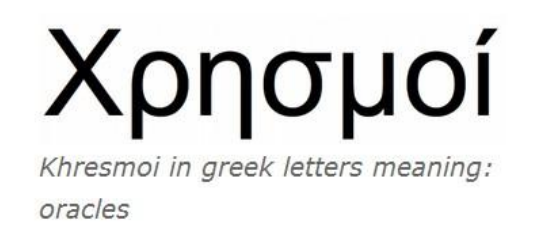

#### Facts:

Start: 1 September 2010 End: 31 August 2014 **Duration: 48 months** Budget (total): approx. €10 Million EC contribution: approx. €8 Million Partners: 12 (from 9 countries) Project Number: FP7 - 257528

**Goal:** Khresmoi aims to develop a multi-lingual multimodal search and access system for biomedical information and documents.

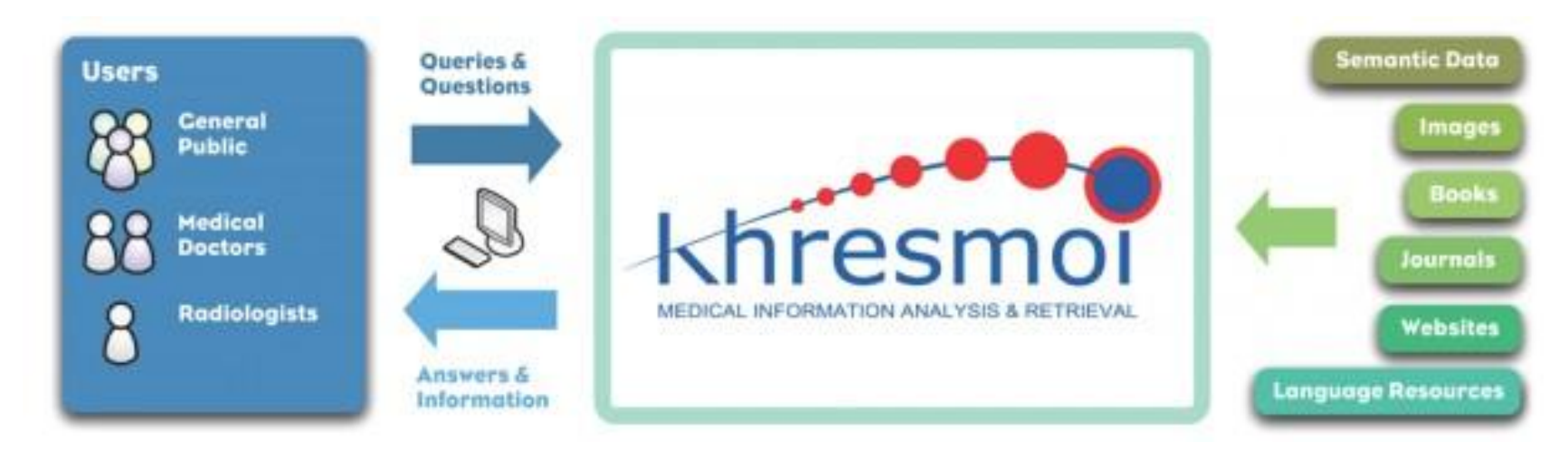

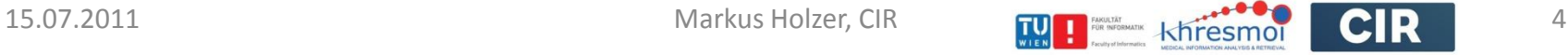

# Khresmoi - about

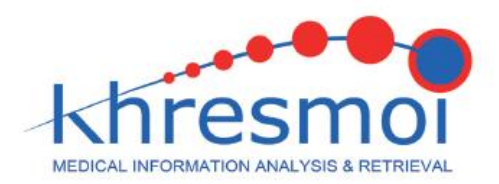

Name:

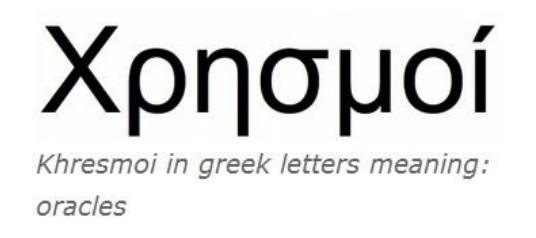

**Goal:** Khresmoi aims to develop a multi-lingual multimodal search and access system for biomedical information and documents.

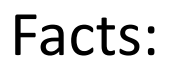

Start: 1 September 2010 End: 31 August 2014 **Duration: 48 months** Budget (total): approx. €10 Million EC contribution: approx. €8 Million Partners: 12 (from 9 countries) Project Number: FP7 - 257528

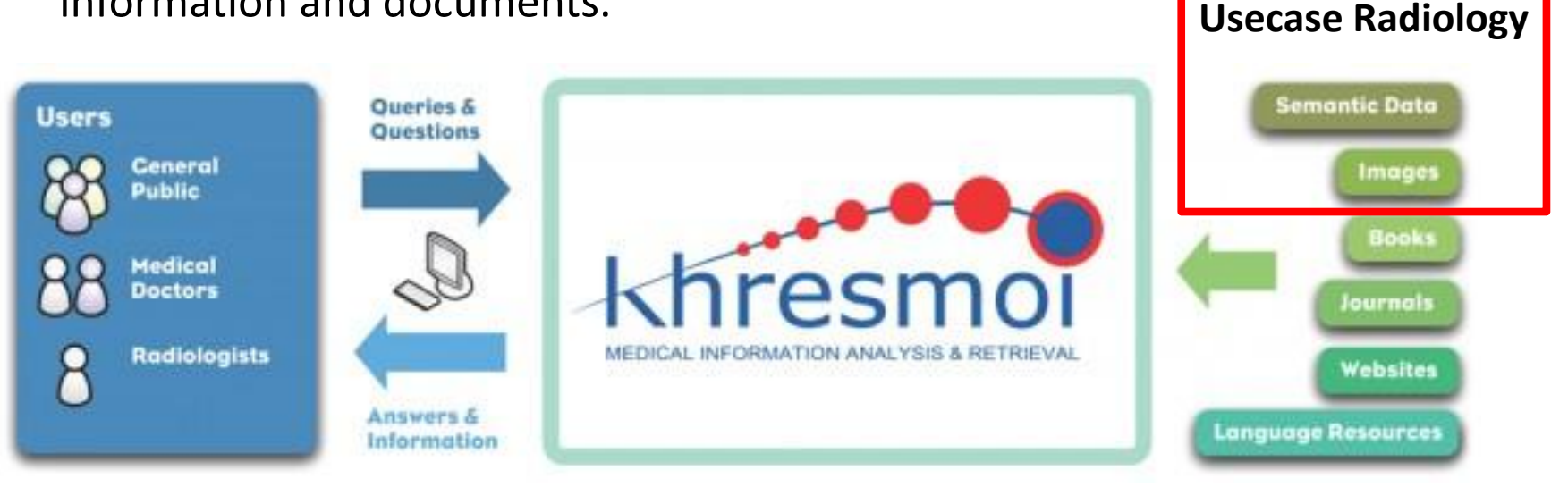

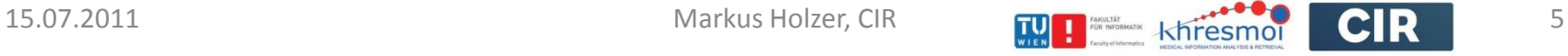

Gather Information about hospital Workflow

Khresmoi - radiology

- Radiology Survey
- Getting in Touch with radiologies
- Eye-Tracking: [demo](../../../Khreshmoi/eyeTracking/eye-tracking-demo.avi)

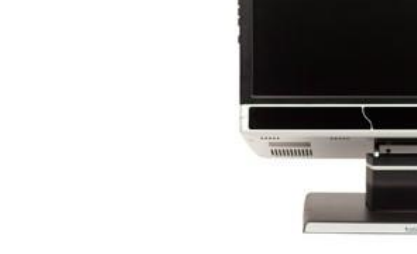

- Some relevant projects at CIR
	- Pathology detection:
		- **based on BoW, k-means and diffusion distance**
		- based on 3D Particle Filters and RF-classifier
	- Semi-supervised annotation of medical data (RF, MRF)

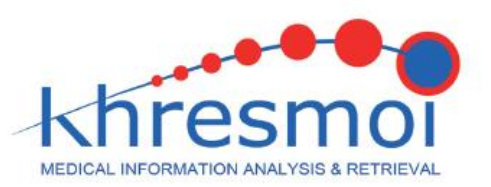

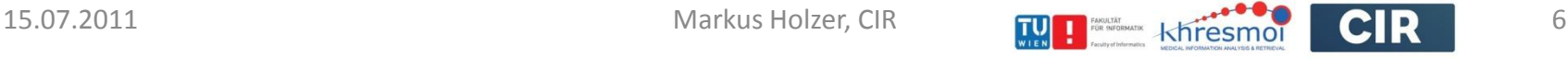

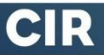

# Master's thesis – 3D Superpixel

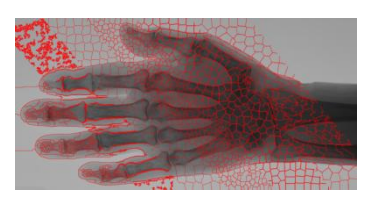

 Preprocessing with reduction of dimensionality, while preserving object relevant information

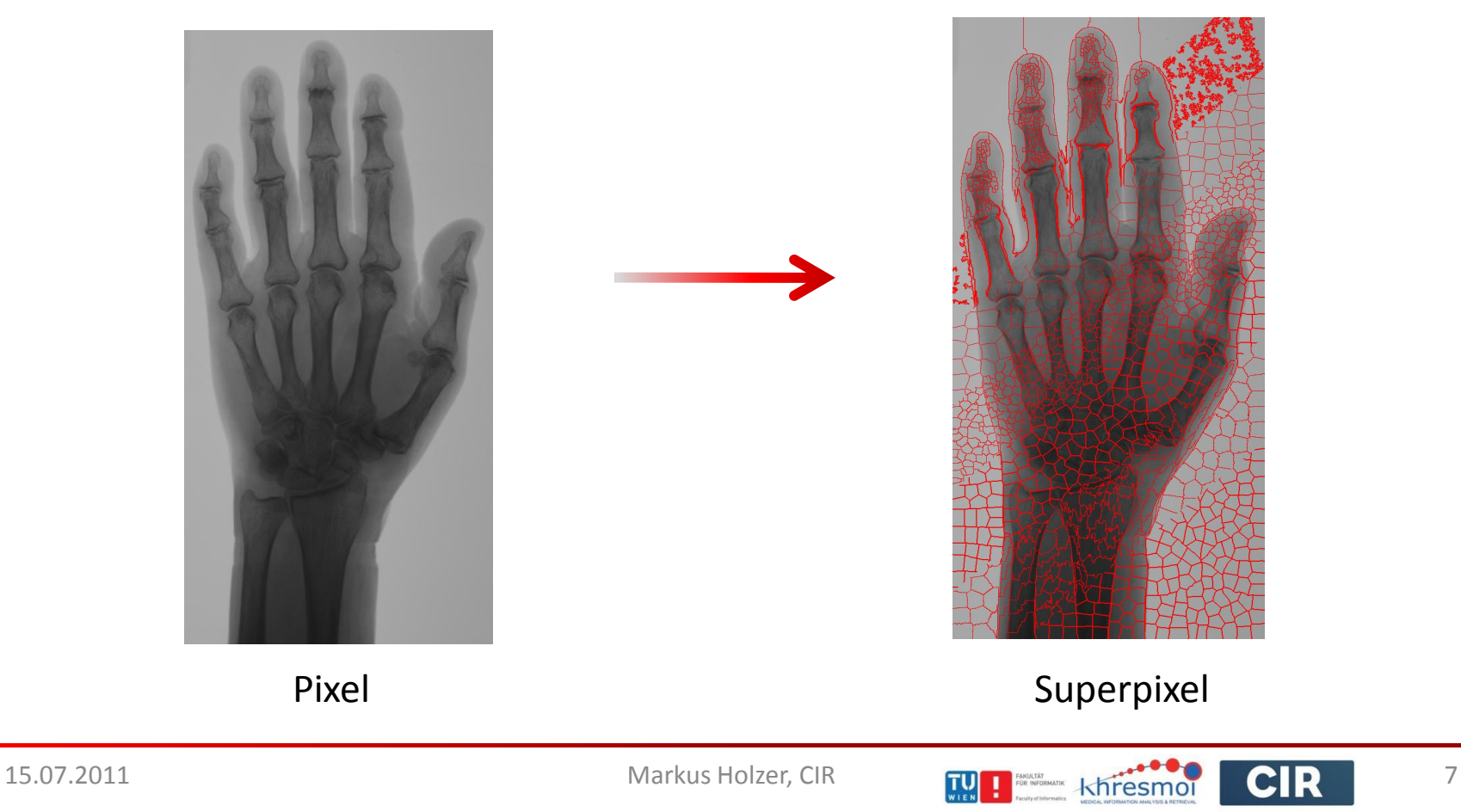

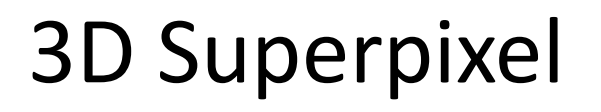

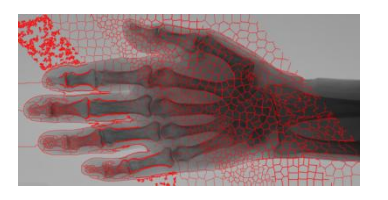

- Basic oversegmentation using Watershed (Luc et.al. 1991)
- Synonym "superpixel" introduced 2003 by Ren et. al. In Normalized Cuts
- Superpixel algorithms:
	- Malik 01 (Textons, ncut)
	- Felzenswalb 04 (graph-based)
	- Levinshtein 09 (Turbopixel,gradient based)
	- Moore 10 (Lattice cut, gradient based)
- All in 2D

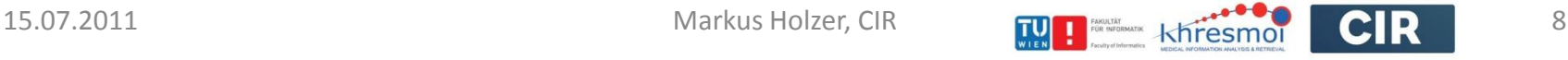

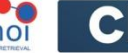

#### 3D Superpixel - Watershed

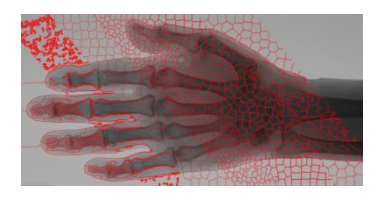

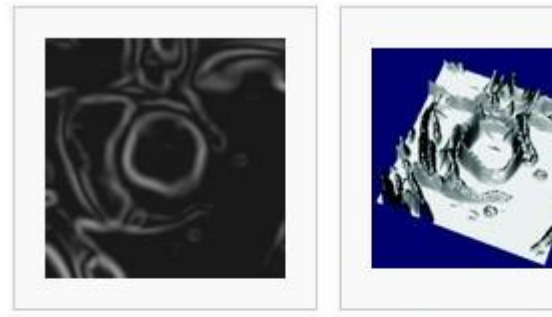

Gradient image

Relief of the gradient

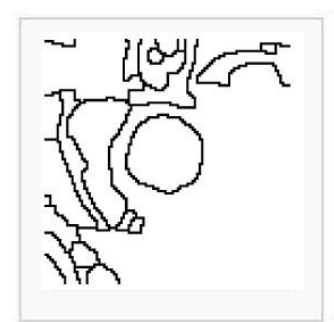

Watershed of the gradient

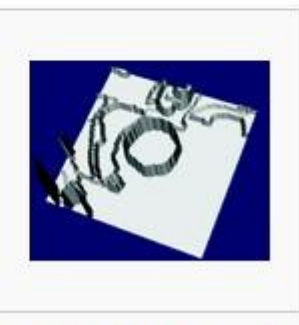

Watershed of the gradient (relief)

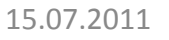

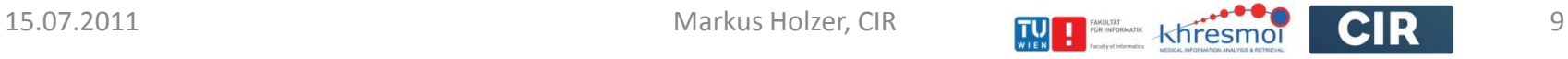

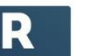

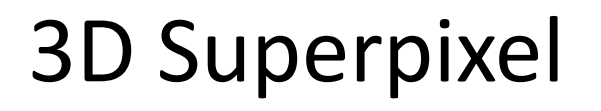

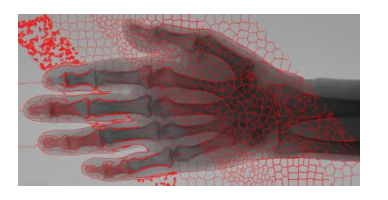

- Basic oversegmentation using Watershed (Luc et.al. 1991)
- Synonym "superpixel" introduced 2003 by Ren et. al. In Normalized Cuts
- Superpixel algorithms:
	- Malik 01 (Textons, ncut)
	- Felzenswalb 04 (graph-based)
	- Levinshtein 09 (Turbopixel,gradient based)
	- Moore 10 (Lattice cut, gradient based)
- All in 2D

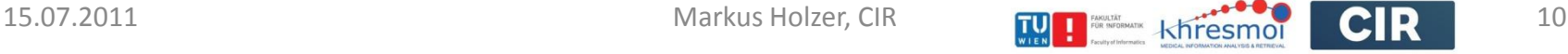

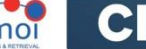

### 3D Superpixel

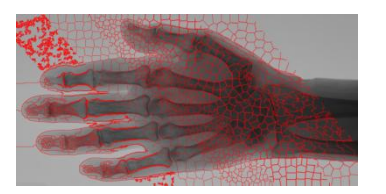

Medial Features for Superpixel Segmentation, Engel 2009

Efficient Graph-Based Image Segmentation, Felzenswalb 2004

Faste Superpixels UsingGeometric Flows, Levinstein 2009

Superpixel in an Energy Optimization Framework,Olga, 2010

Contour and texture analysis for image segmentation, Malik 2001

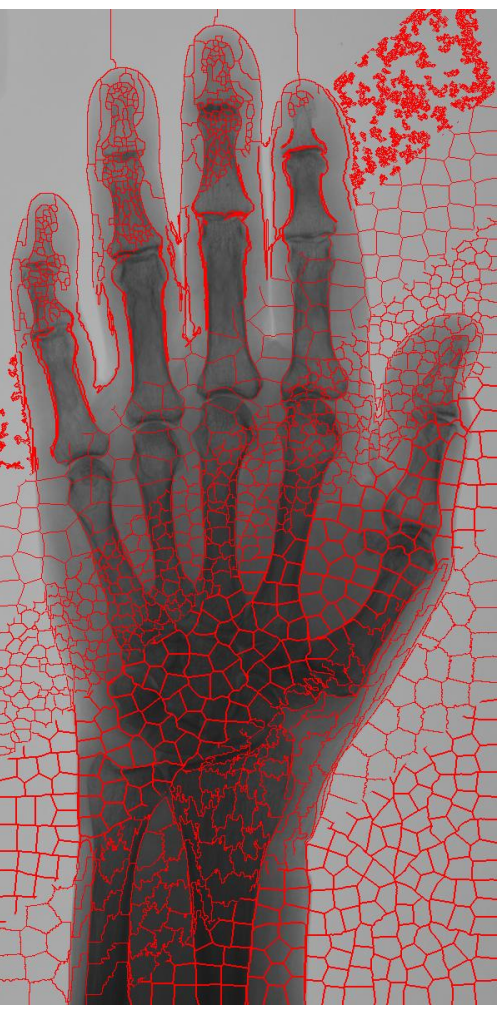

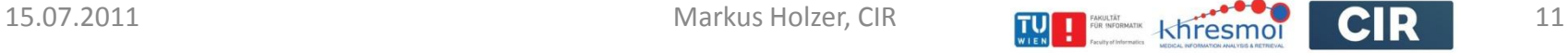

## [Malik 2001]

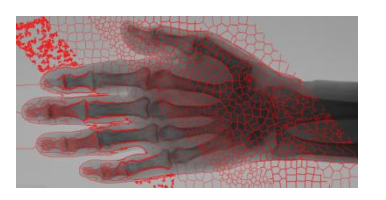

- Texture similarity  $W_{ij}^{TX}$ 
	- Clustering and Textons histograms
- Contour, W<sub>ij</sub><sup>IC</sup>
	- Orientation Energy [Morrone et al 1987]
- Combine Weights to  $W_{ii}$
- Normalized Cut on  $W_{ii} \rightarrow$  Segmentation
- Update weights and cut again

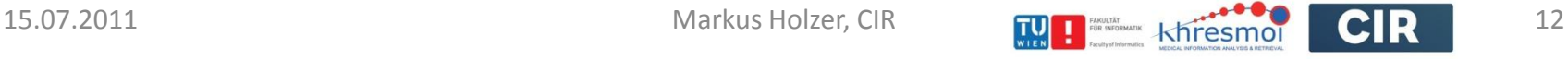

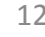

### [Malik 2001] Texton Filterbank

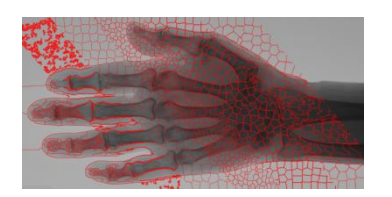

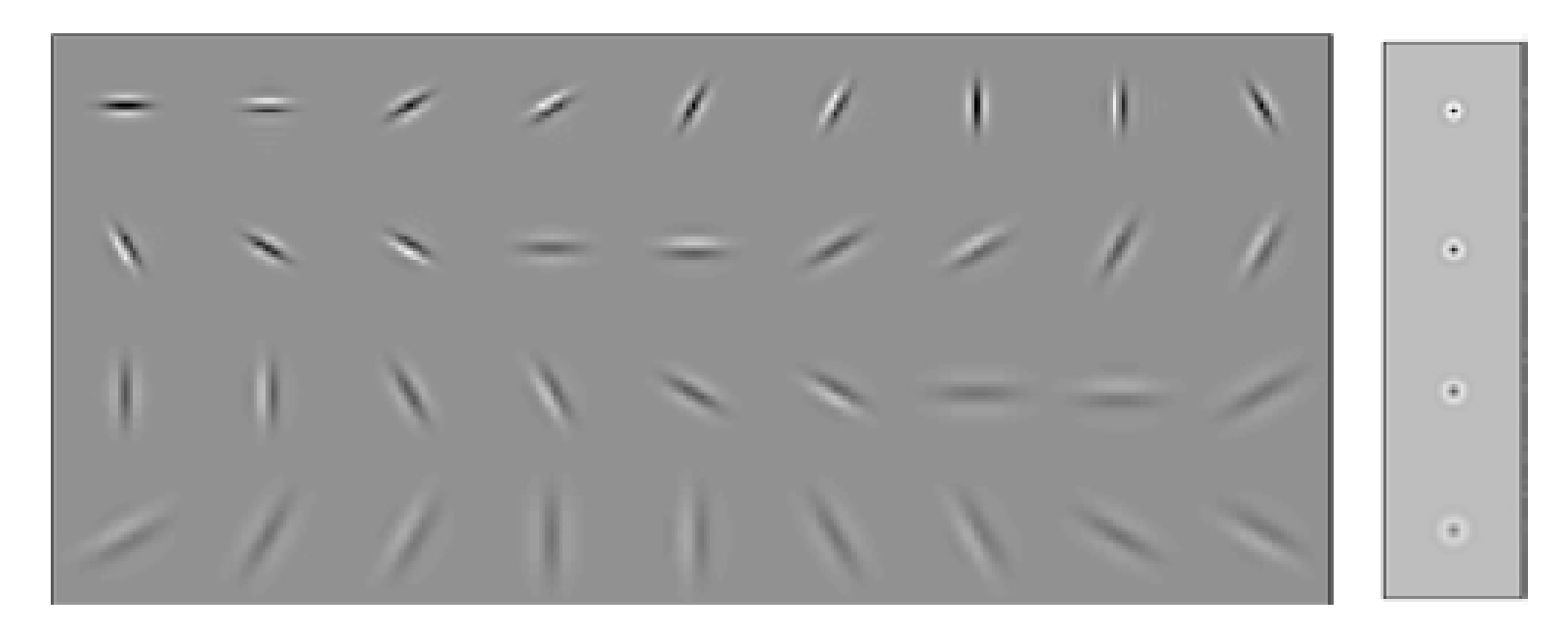

- 2 phases (even and odd symmetric), 3 scales, 6 orientations
- Difference of Gaussians (DOG)

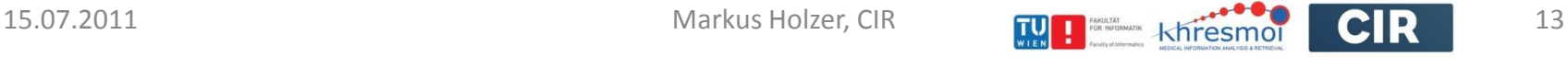

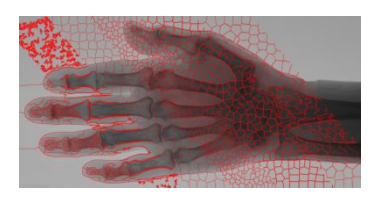

- $\blacksquare$  N<sub>fil</sub> filter responses for each pixel  $(N_{\text{fil}}=40)$
- **Produces alot of information** 
	- Some distinct filter responses
	- **All others are noisy variations**
- **How to reduce Information?**

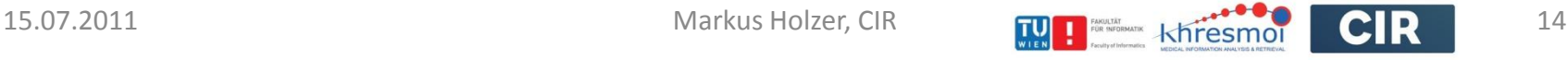

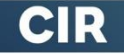

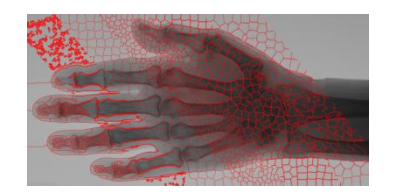

#### Using K-Means clustering

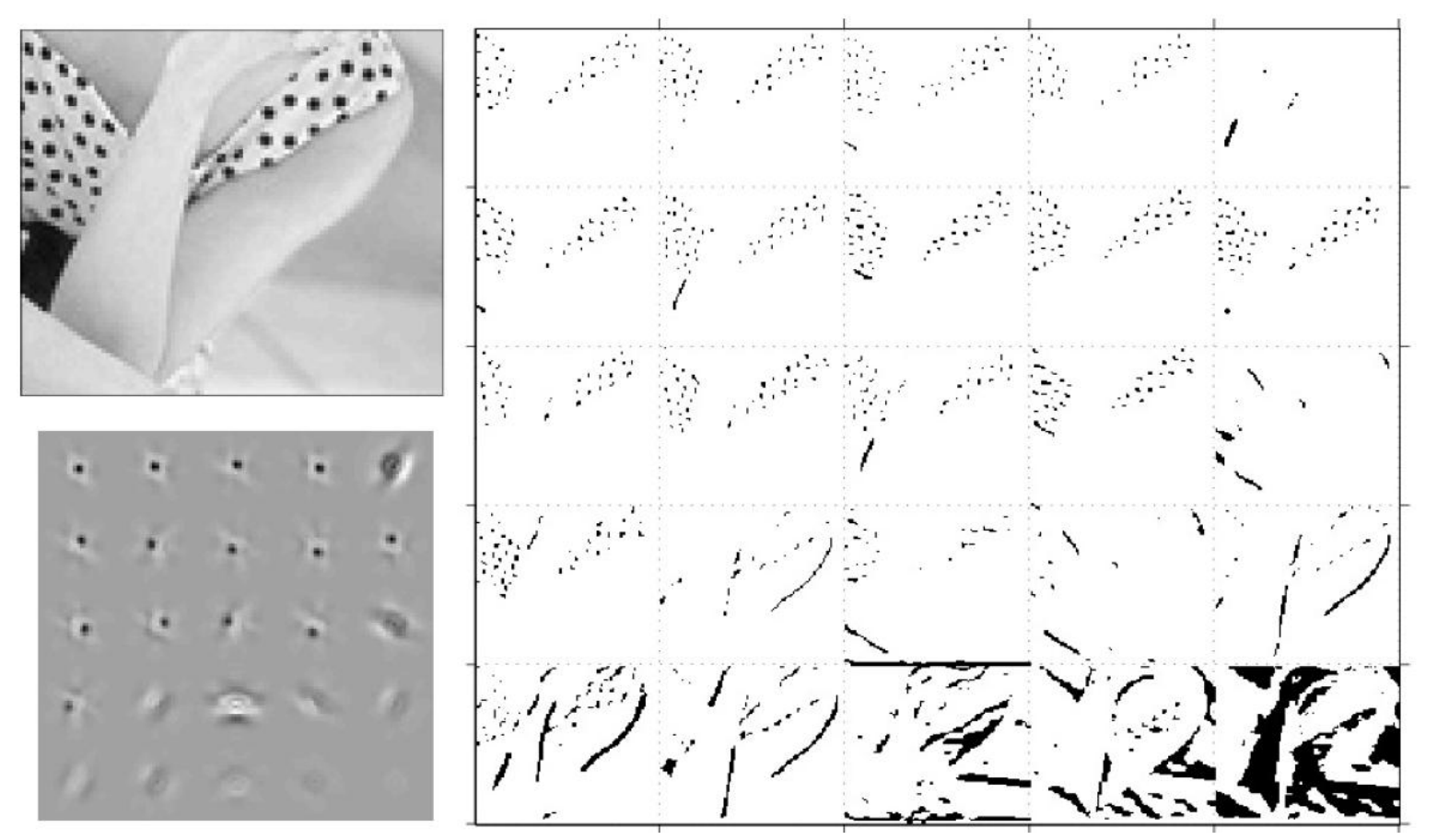

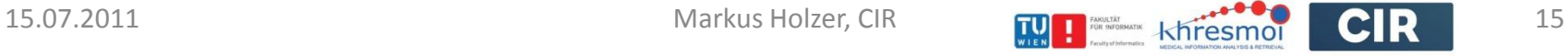

### [Malik 2001] Estimating Texturedness

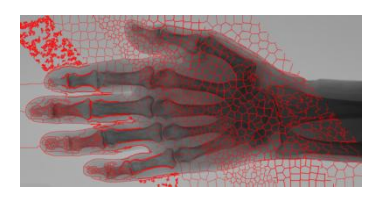

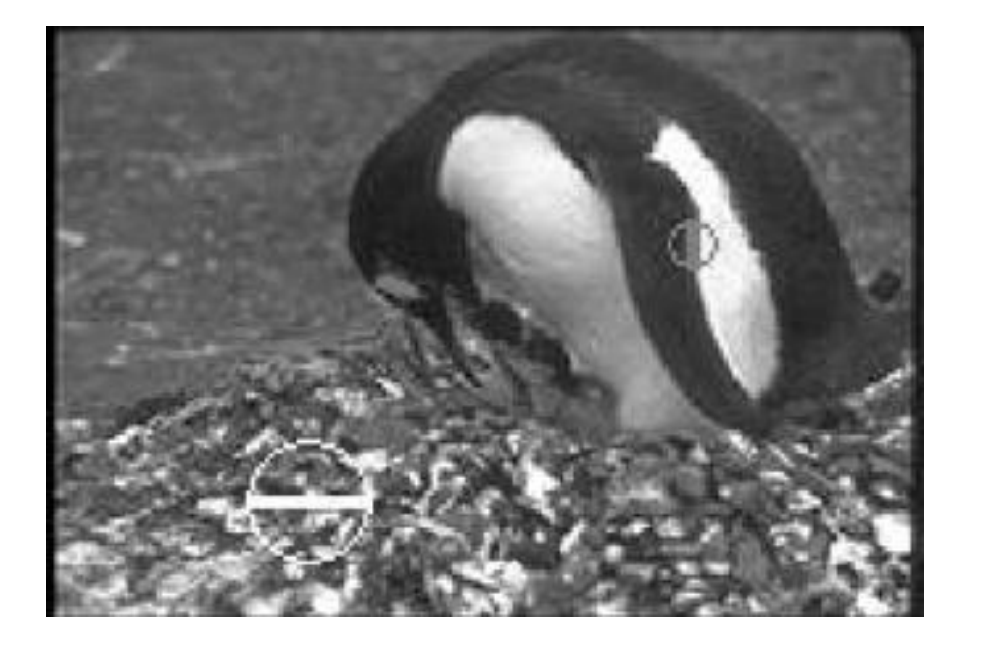

#### **For each pixel:**

 Compare texton distribution on either side relative to its dominant orientation

$$
\chi^{2}(h_L, h_R) = \frac{1}{2} \sum_{k=1}^{K} \frac{[h_L(k) - h_R(k)]^2}{h_L(k) + h_R(k)}
$$

texturedness 
$$
p_{\text{texture}} = 1 - \frac{1}{1 + \exp\left[-\left(\chi_{\text{LR}}^2 - \tau\right)/\beta\right]}
$$

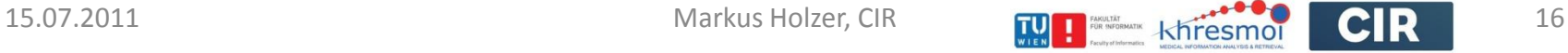

### [Malik 2001] Estimating Texturedness

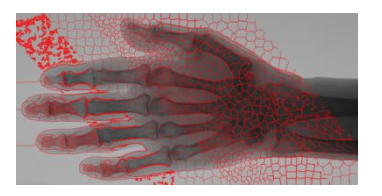

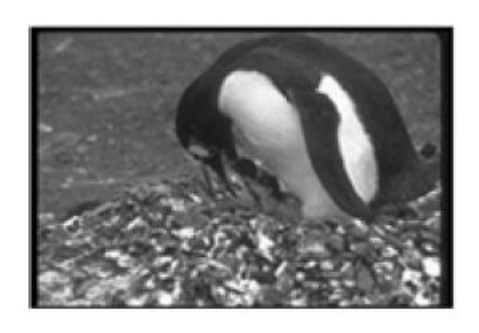

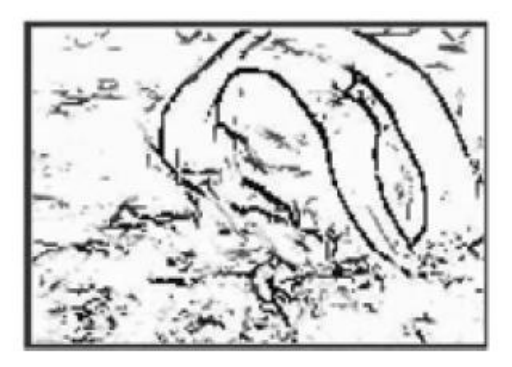

#### texturedness

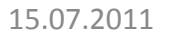

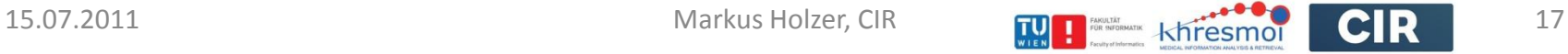

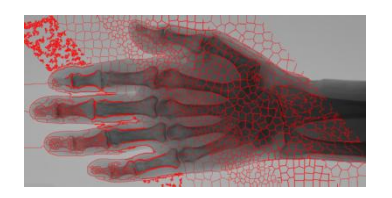

- Kernel depends on orientation and texton scale of pixel
- **Integral Images** 
	- Not working efficiently for non-rectangular shapes
- **Histogram based search [Sizintsev et al 2008]**

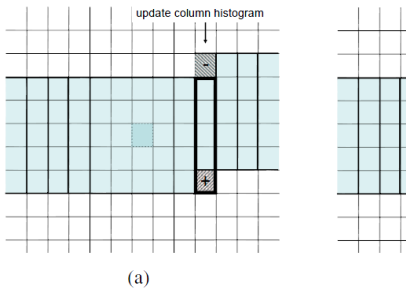

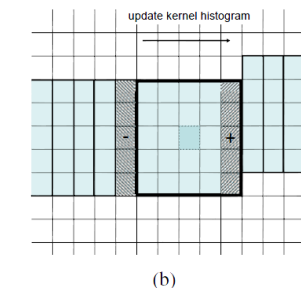

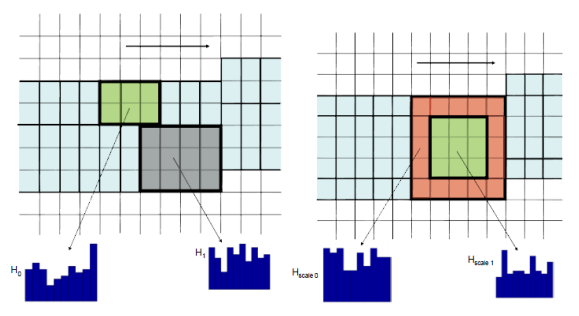

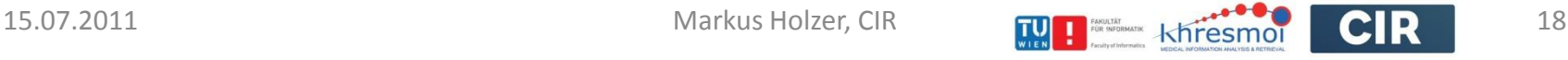

### [Malik 2001] Contour Filterbank

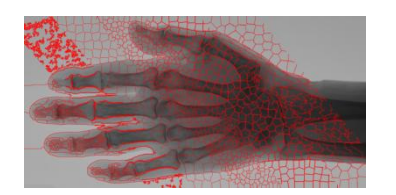

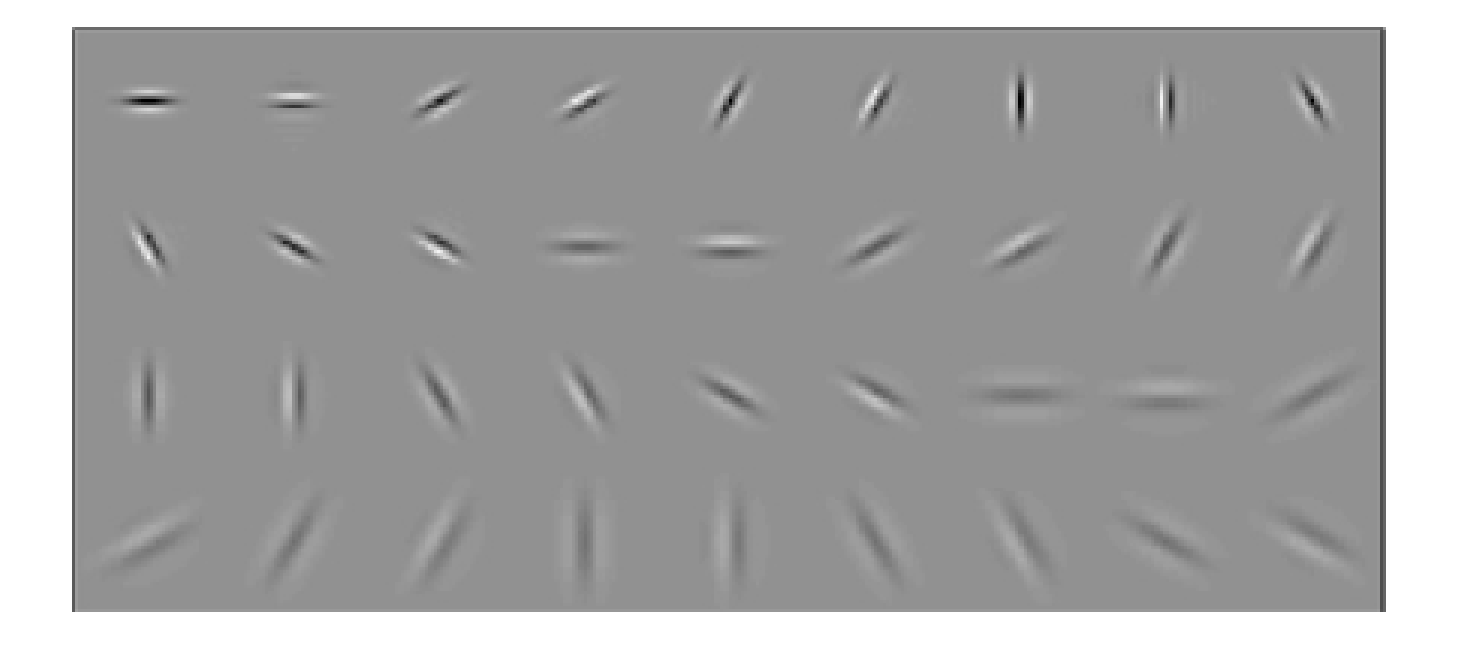

• 2 phases (even and odd symmetric), 3 scales, 6 orientation

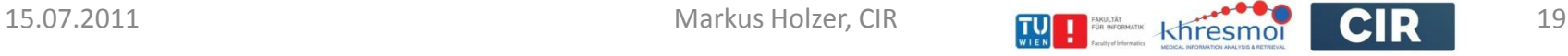

## [Malik 2001] Orientation Energy 1/2

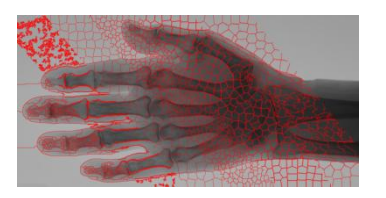

■ Orientation Energy at 0<sup>°</sup>

 $OE_{0} = (I * f_1)^2 + (I * f_2)^2$ 

- **For each pixel** 
	- Various orientations and scales
	- $\blacksquare$  => find dominant orientation and energy OE\*
- Non-maxima supression
	- Inspect neighboring values perpendicular to the maxima orientation
	- Keep OE\* if the others are smaller
	- Otherwise set to zero

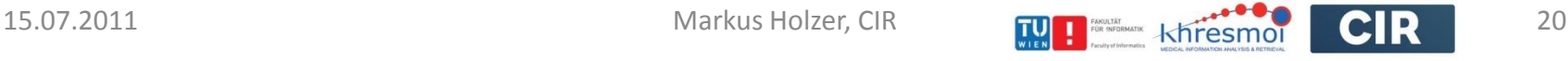

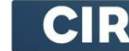

## [Malik 2001] Orientation Energy  $2/2$

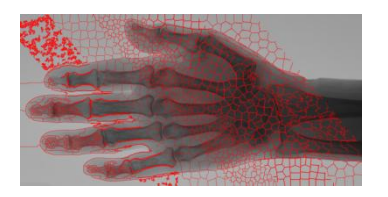

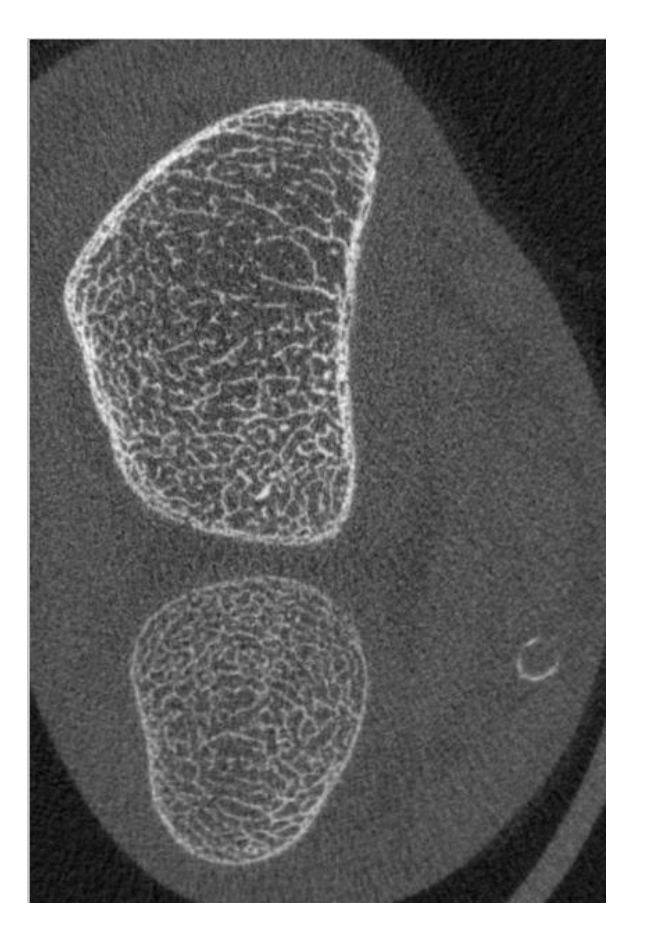

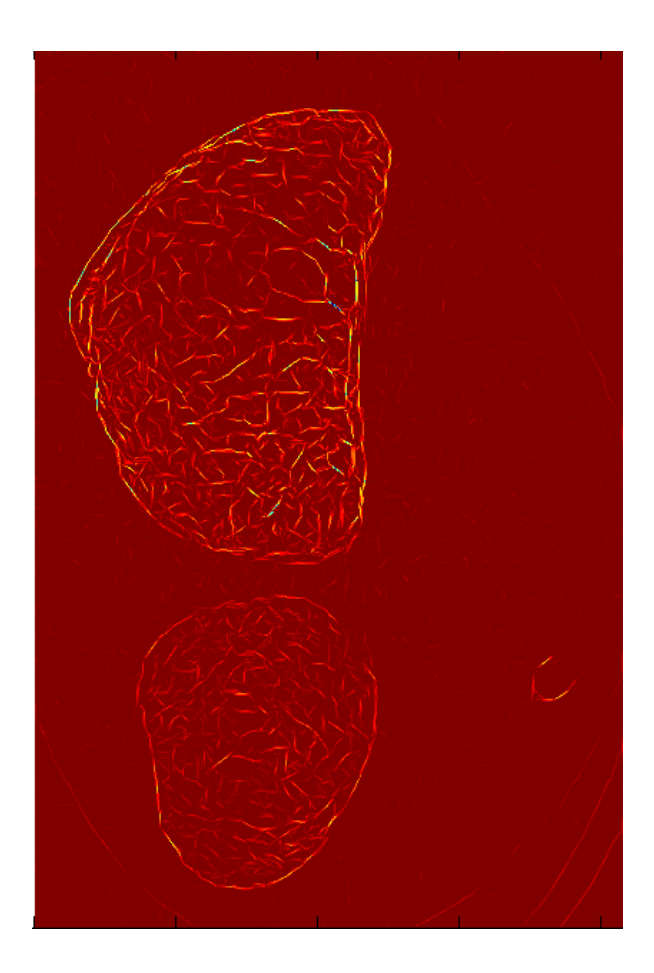

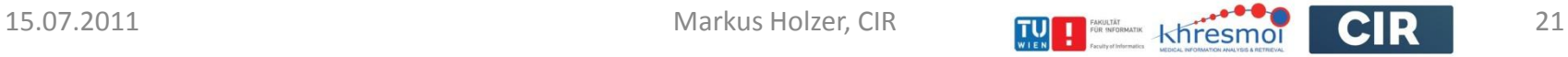

## [Malik 2001] Combine to Contour Energy

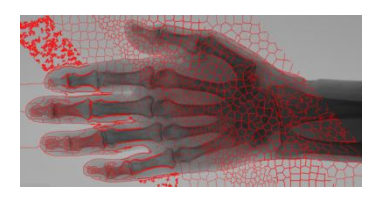

#### orientation energy

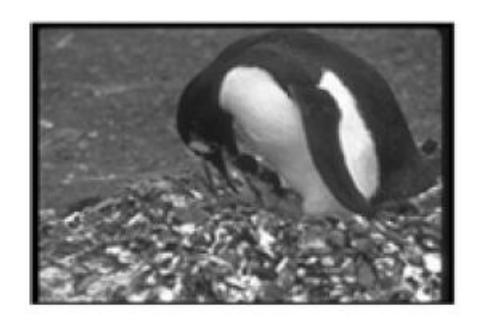

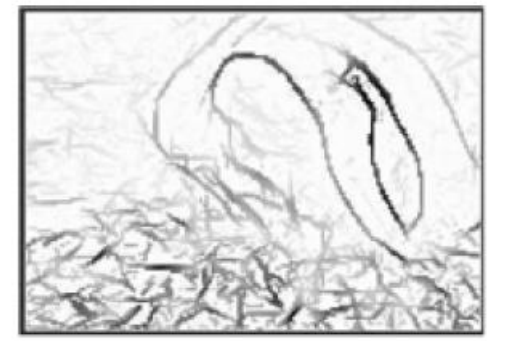

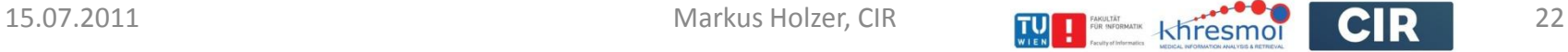

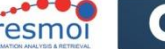

## [Malik 2001] Combine to Contour Energy

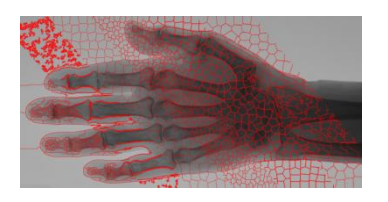

#### orientation energy

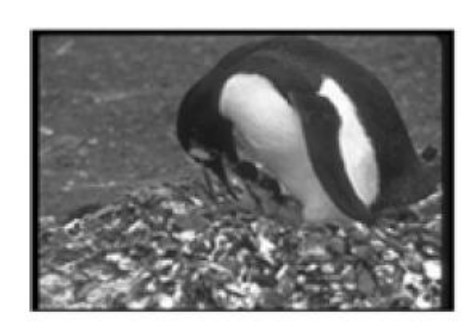

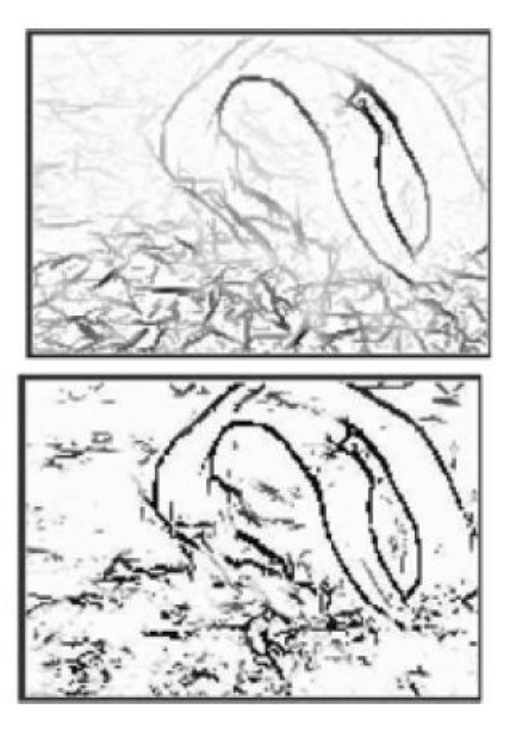

Product: soft edge detector that does not fire on textured regions

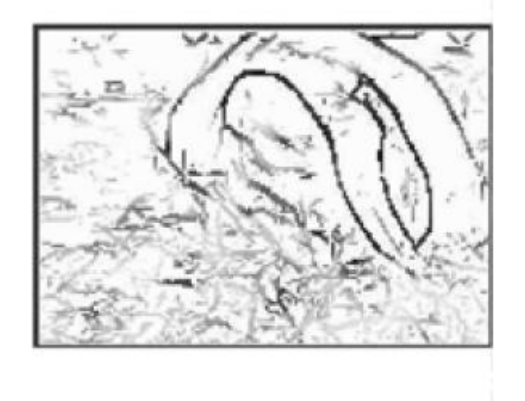

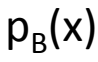

 $W_{ij}^{IC} = 1 - \max_{x \in M_{ij}} p_B(x)$ 

#### texturedness

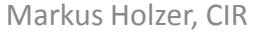

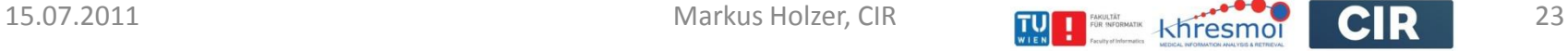

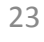

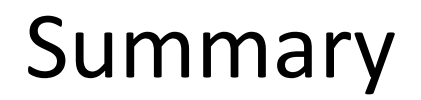

#### **The khresmoi-Project**

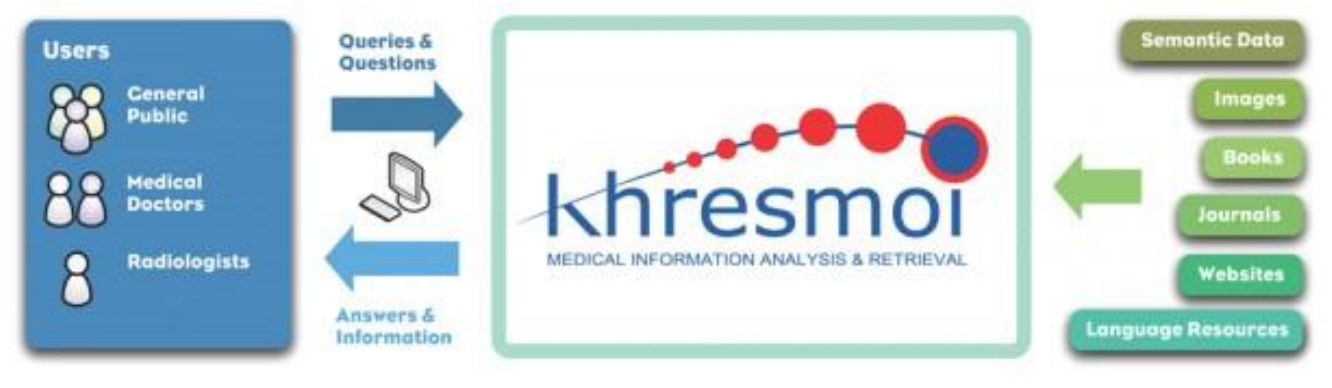

#### **• Master thesis**

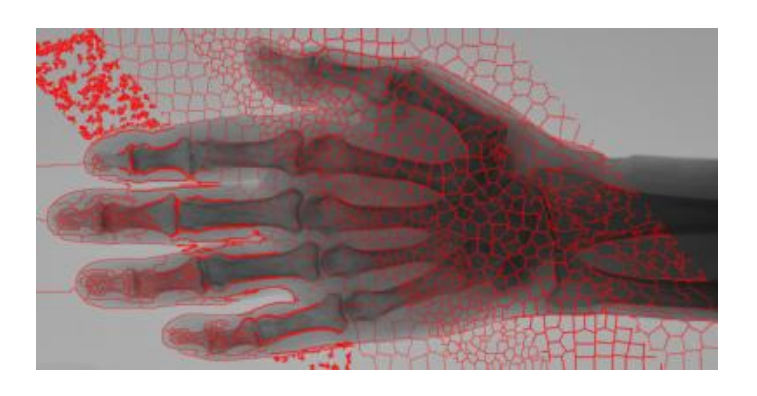

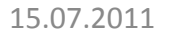

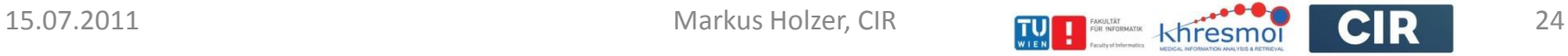

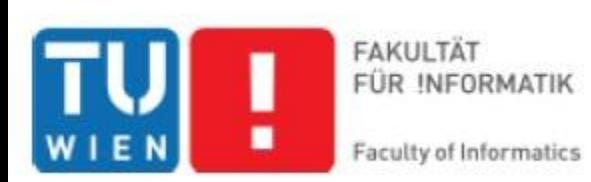

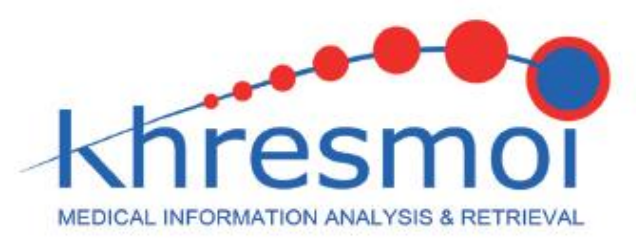

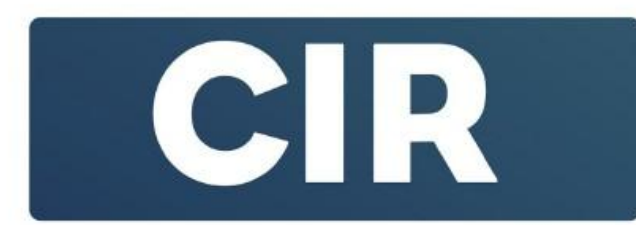

# Superpixel applied to 3D medical data

#### SSIP 2011 Student Lecture Talk

Markus Holzer markus.holzer@meduniwien.ac.at

# Khresmoi - people

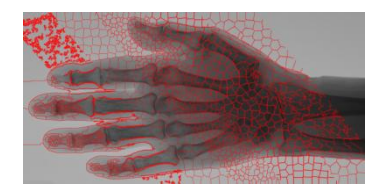

Henning Müller (Project Coordinator)

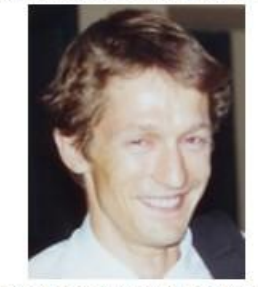

University of Applied Sciences Western Switzerland

Allan Hanbury (Scientific Coordinator)

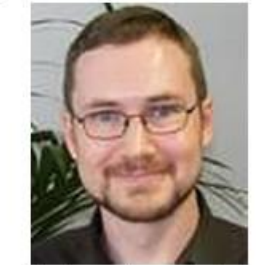

Vienna University of Technology, Austria

From the CIR-lab:

Georg Langs René Donner Andreas Burner Markus Holzer Erich Birngruber

#### Coordinators:

## [Malik 2001] Workflow

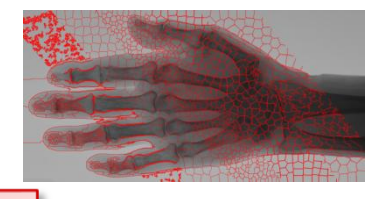

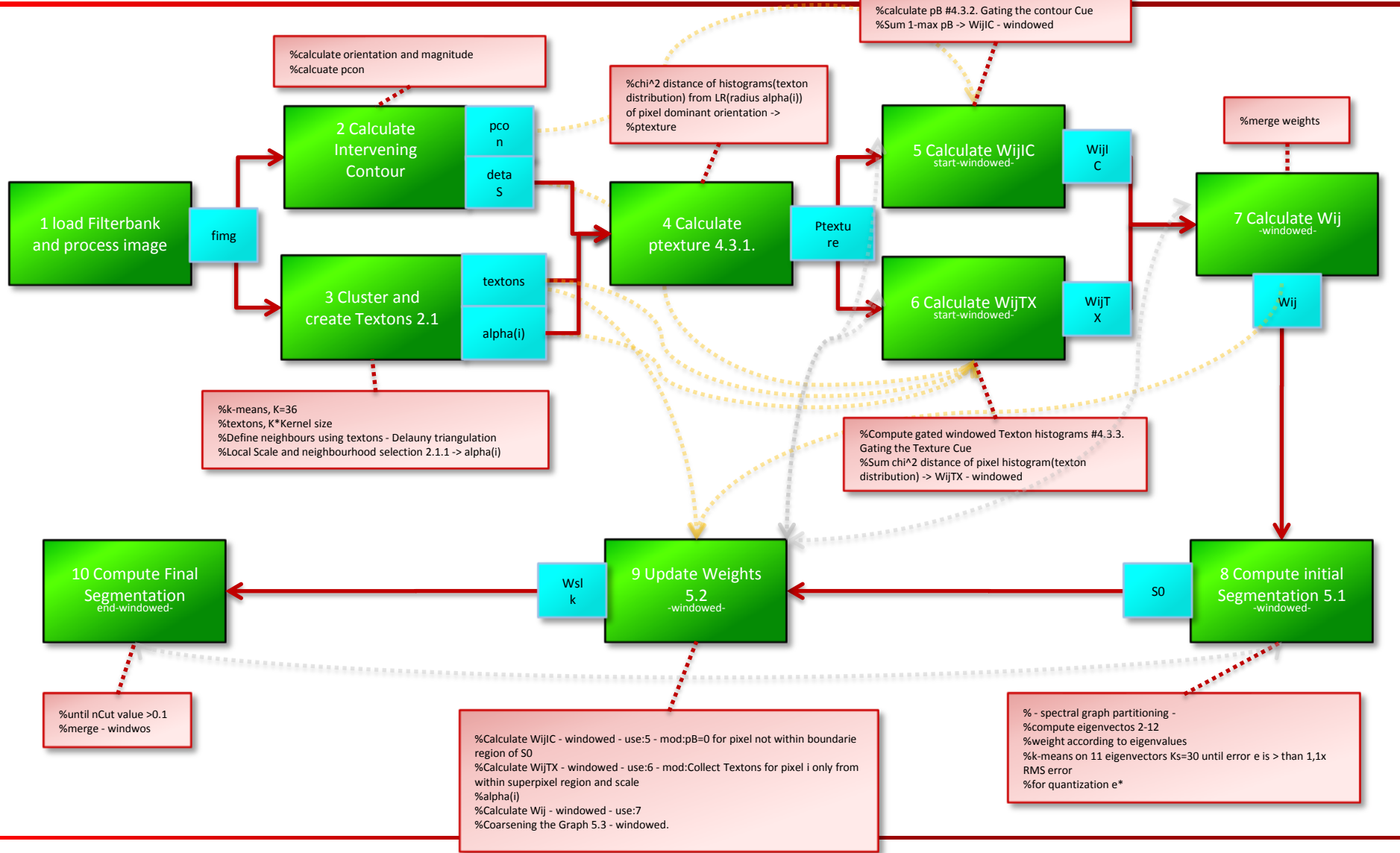

## [Malik 2001] Workflow

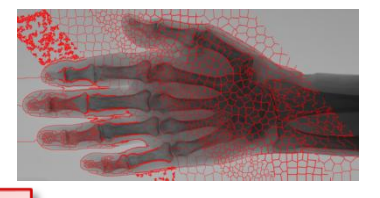

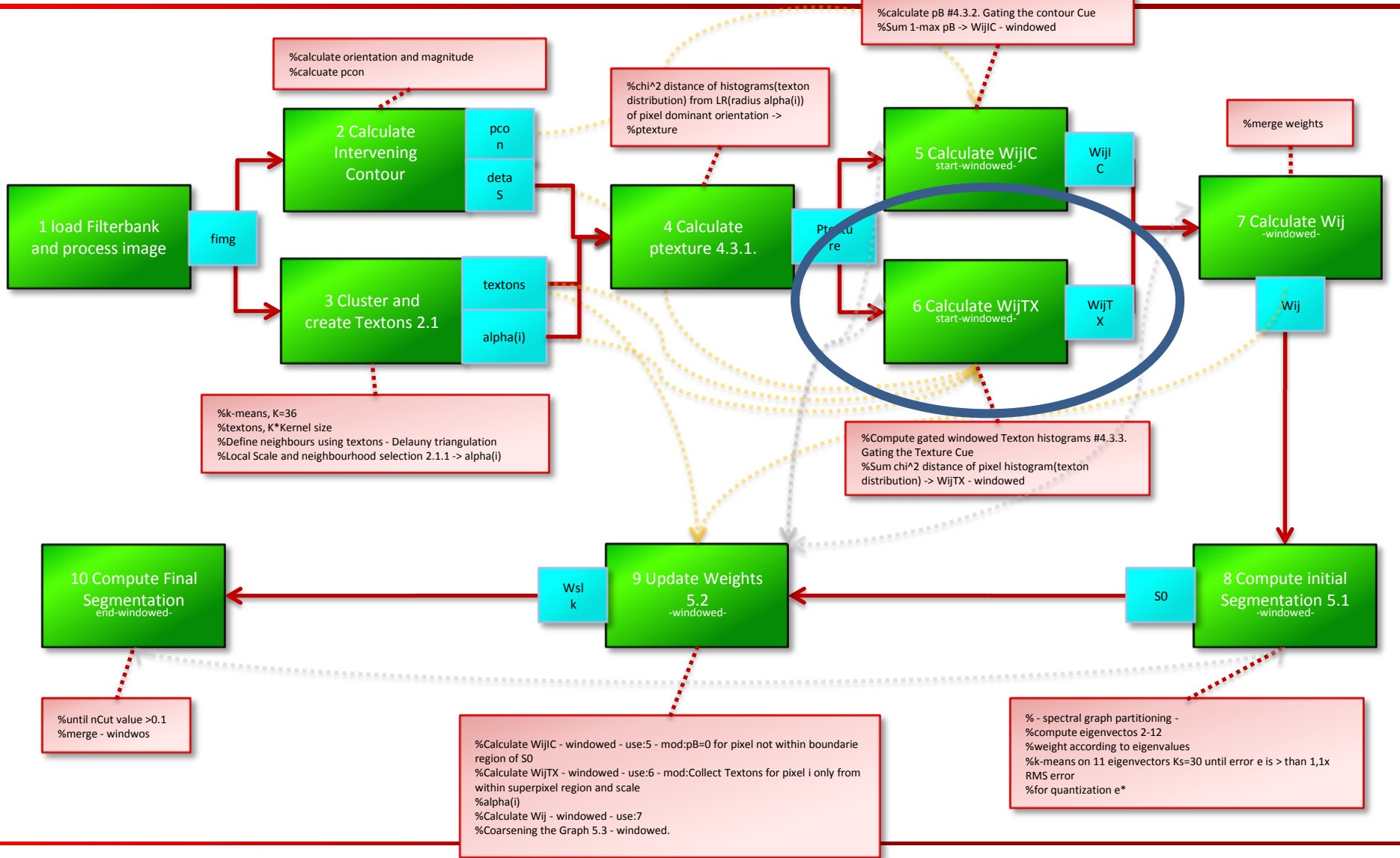

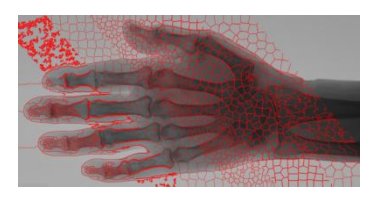

#### 2do:

- **Finish coding framework (June)**
- Apply to 3D (July)
- **Improve performance of implementation** and exploit domain specific properties (August)
- **Finish document (September)**

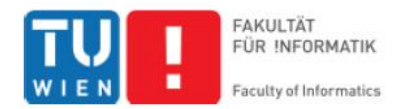

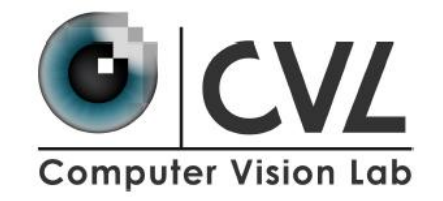

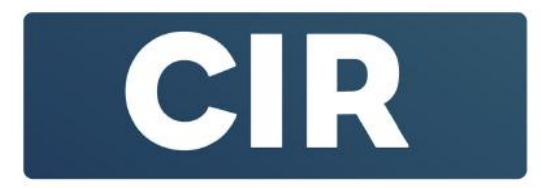

# Superpixel applied to 3D medical data

Master Thesis Specification Talk

Markus Holzer

Supervisor: Ao.Univ.Prof.Dipl.-Ing. Dr. techn. Robert Sablatnig Co-Supervision: René Donner